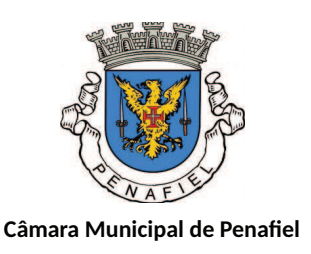

## **EDITAL**

N.º 6/2018

Antonino Aurélio Vieira de Sousa, Presidente da Câmara Municipal de Penafiel:

TORNA PÚBLICO que, ao abrigo das competências constantes da alínea t) do n.º 1 do artigo 33.º da Lei n.º 75/2013, de 12 de setembro, e nos termos do artigo 27.º e do n.º 1 do artigo 94.º da Lei n.º 107/2001, de 8 de setembro, do artigo n.º 57.º do Decreto-Lei n.º 309/2009, de 23 de outubro, e do artigo 56.º da Lei n.º 75/2013, de 12 de setembro, torna público que, por deliberação unânime da Câmara Municipal de Penafiel em Reunião Ordinária Pública de 21 de dezembro de 2017, exarada sobre proposta do Museu Municipal de 11 de dezembro e subscrita pelo Presidente da Câmara a 15 de dezembro, foi determinada a abertura do procedimento administrativo de classificação do Recreatório Penafidelense, sito no Largo da Matriz, Penafiel, freguesia de Penafiel, concelho de Penafiel e distrito do Porto.

O projeto de decisão vai no sentido da classificação do bem como monumento de interesse municipal, nos termos previstos no n.º 6 do artigo 15.º e artigo 25.º da Lei n.º 107/2001, de 8 de setembro, produzindo-se os efeitos, nomeadamente os gerais, previsto no n.º 2 do artigo 14.º do Decreto-Lei n.º 309/2009, de 23 de outubro, aplicáveis aos bens em vias de classificação.

O processo administrativo pode ser consultado nos serviços da Unidade Orgânica do Museu Municipal, sito na Rua do Paço, 4560-485 Penafiel, ou no endereço eletrónico do município: www.cm-penafiel.pt, durante 30 dias úteis contados a partir da data de publicação deste anúncio no Diário da República, prazo durante o qual os interessados poderão pronunciar-se em relação ao projeto de decisão.

Para conhecimento geral e para cumprimento das disposições constantes do artigo 9.º do Decreto-Lei n.º 309/2009, de 23 de outubro, e do artigo 56.º da Lei n.º 75/2013, de 12 de setembro, se publica o presente Edital, que vai ser afixado nos lugares de estilo.

Penafiel, 19 de Janeiro de 2018

O Presidente da Câmara Municipal

 $\infty$  -  $-$ 

(Antonino Sousa, Dr.)